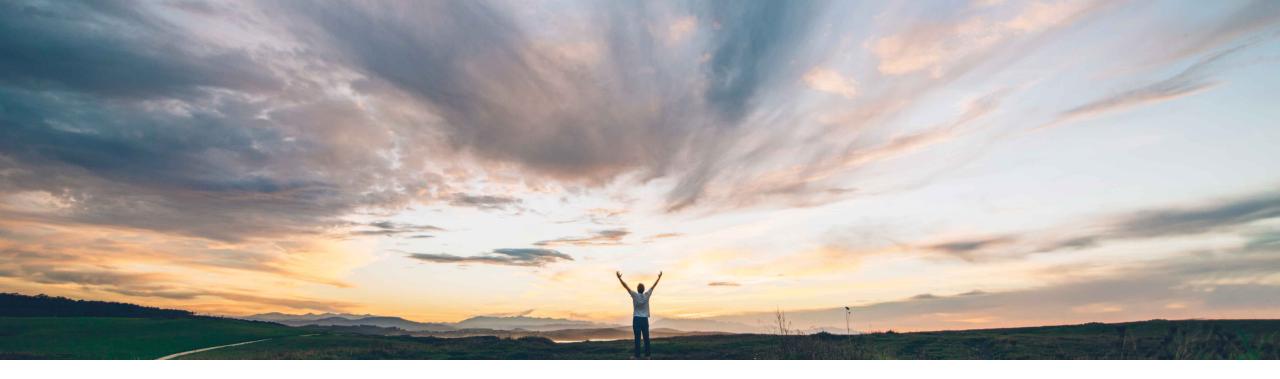

### SAP Ariba /

# Feature at a Glance Project Management API

Michael Waugh, Srikanth Raghavendra, SAP Ariba Target GA: May, 2020

CONFIDENTIAL

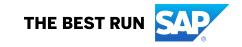

### Feature at a Glance Introducing: Project Management API

#### **Customer challenge**

An API does not currently exist to manage team members in SAP Ariba Sourcing and Contracts.

# Meet that challenge with SAP Ariba

The Project Management API enables buyers using SAP Ariba Sourcing and Contracts to add or delete users in a project group that is part of a sourcing project or a contract workspace.

Buyers may also retrieve lists of project groups and members of the groups from a sourcing or contract project.

#### **Experience key benefits**

Ease of implementation

**Geographic relevance** 

The API supports the following actions:

• Get to retrieve a list of users and user groups in a project.

Some complexity

Global

- Post to add users to a project group.
- Delete to delete users from a project group.

#### Solution area

SAP Ariba APIs SAP Ariba developer portal SAP Ariba Contracts SAP Ariba Sourcing SAP Ariba Strategic Sourcing solutions

#### Implementation information

This feature is ready for immediate use for all customers with the applicable solutions but requires customer enablement steps.

#### **Prerequisites and Restrictions**

See Documentation for Prerequisites and Restrictions

## Feature at a Glance Introducing: Project Management API

The following table describes the various parameters supported in the Project Management API calls.

| Parameter       | Method            | Description                                                                                                    | Variables or examples |
|-----------------|-------------------|----------------------------------------------------------------------------------------------------|-----------------------|
| projects        | GET, POST, DELETE | Specify the sourcing project ID or the contract workspace ID that you want to query for users or groups, contains the groups that you want to add user to or delete users from. | projectID             |
| teams           | GET, POST, DELETE | Specify the project group that you want to query for users, add users to, or delete users from.                                                                                 | teamID                |
| realm           | GET, POST, DELETE | Name of the realm or site to which the project belongs.                                                                                                    | realm-name            |
| user            | GET, POST, DELETE | Name of the user that is running the API call.                                                                                                    | username              |
| passwordAdapter | GET, POST, DELETE | Password adapter for authenticating the user that is running the API call.                                                                                                    | passwordAdapterName   |
| uniquename      | POST, DELETE      | Name of the user that you want to add to or delete from the project group.                                                                                                    | name1                 |
| passwordadapter | POST, DELETE      | Password adapter for the user that you want to add to or delete from the project group.                                                                                         | passwordAdapterN      |